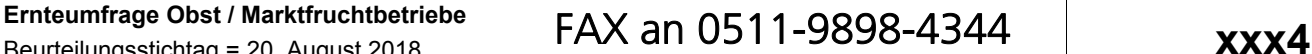

Beurteilungsstichtag = 20. August 2018 Betriebs-Nr. Telefon: 0511 9898 3439 od. 3441, **Fax: 0511 9898 4344 oder 4345**

E-Mail: georg.keckl@statistik.niedersachsen.de

## **Obst im August 2018**

Alle Angaben sind freiwillig und unterliegen der Geheimhaltung. Der Bogen wird über die Berichtsbezirks- Nr. identifiziert. Bitte innerhalb einer Woche nach Erhalt zurücksenden / -faxen

## **1. Allgemeine Angaben**

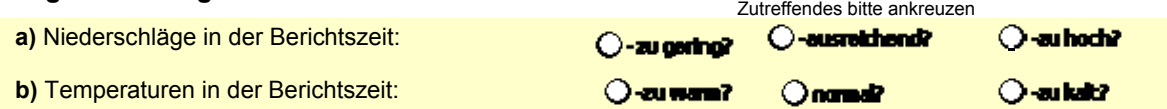

## **2. Endg. Schätzung für Kirschen, zweite Vorschätzung für Äpfel, erste für Birnen**

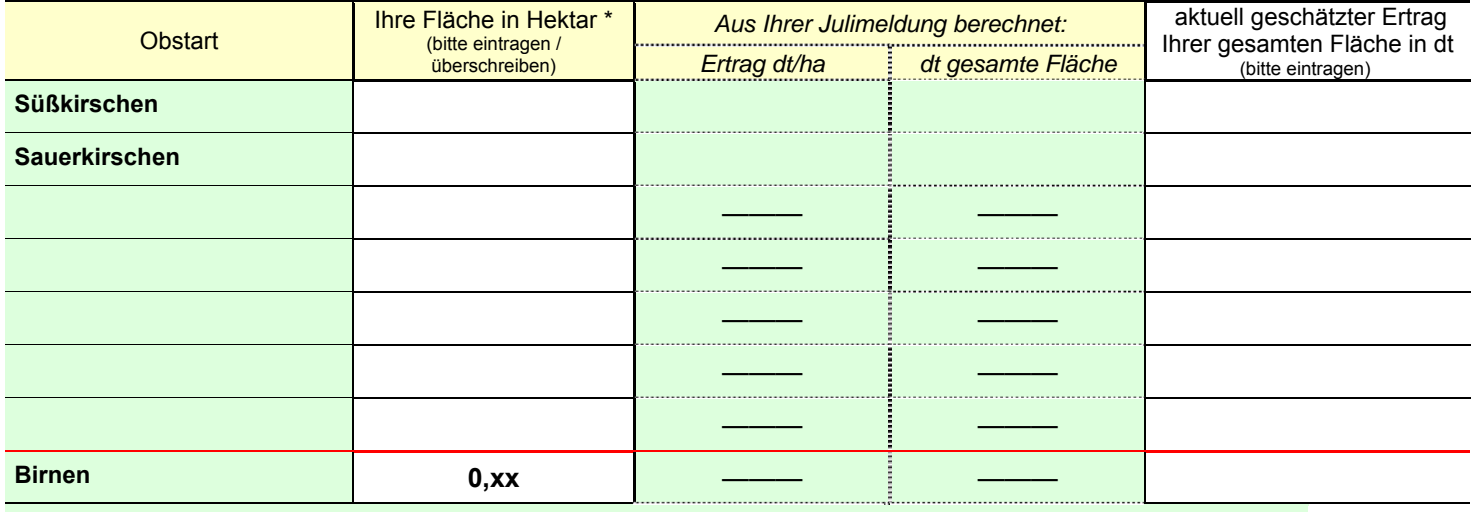

**Äpfel nach Sorten** (nur die für die Stichprobe ausgewählten Sorten sind aufgeführt und notwendig -und die 2 größten neu angepflanzten Sorten- ):

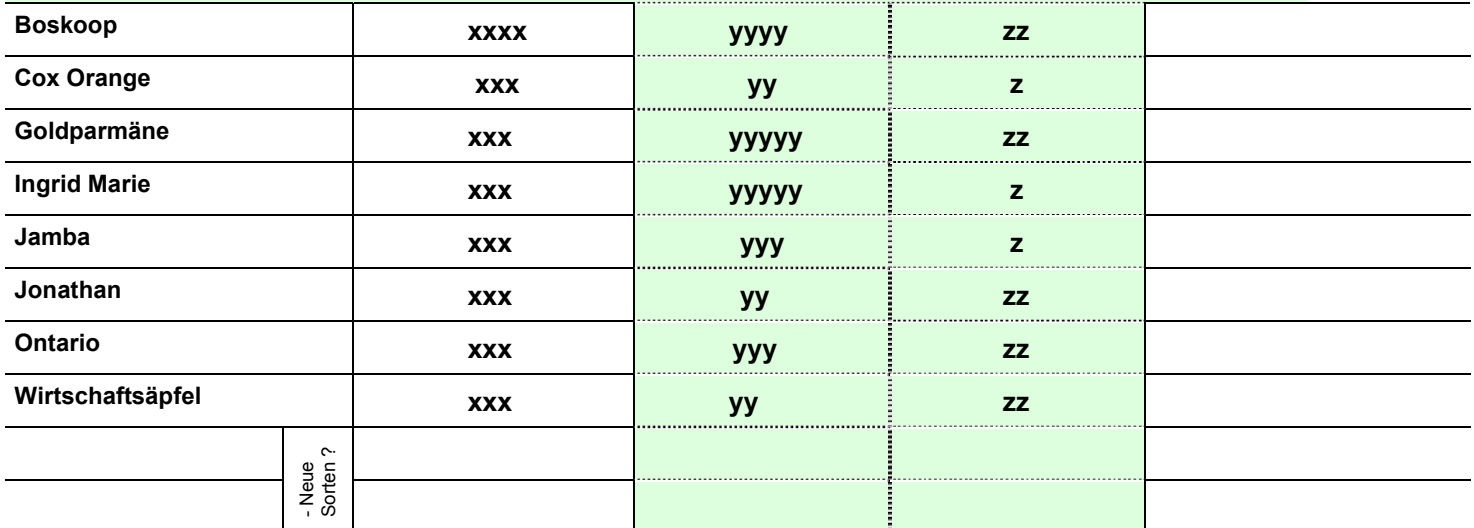

\* Fläche aus letzter Erhebung evtl. eingedruckt Bei Flächenveränderungen, fehlender Fläche oder Fehler--> bitte mit richtigen Wert überschreiben.

## **3. Verwendung der Erntemengen von Kirschen, Anteile in %**

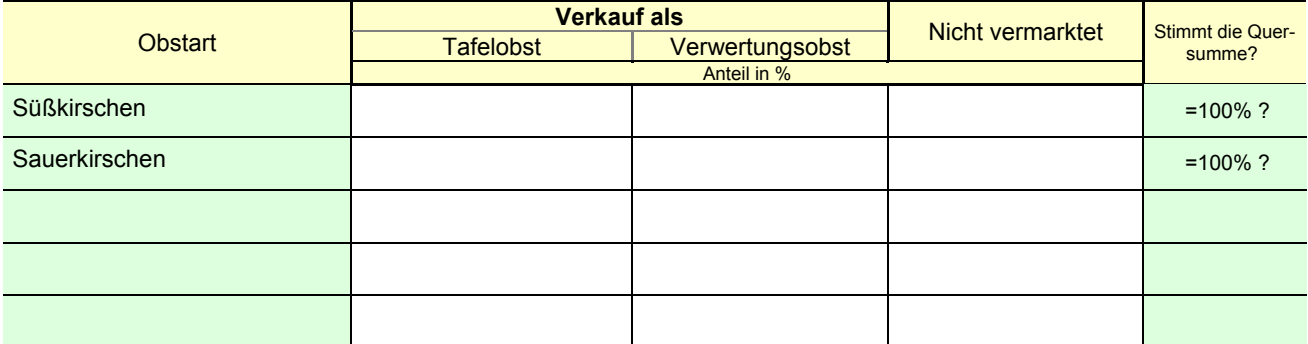

Abgesandt am: Nachname (Angabe ist freiwillig)

LSN, Erntestatistik, Postfach 91 07 64 30427 Hannover

xxxxx xxxxx

xxxxxxxxx xx xxxxx xxxxxxxxxx

**Falls Sie die Angaben faxen wollen, bitte Vorderseite an eine der zwei Nummern faxen:** 

**0511 9898 4344 0511 9898 4345** 

**Sie können den Bogen auch im Internet ausfüllen, nun neu im IDEV-Verfahren** (Internet Datenerhebung im Statistischen Verbund)

**Link: www.idev.nrw.de** 

Kennung: xxxxxxxxx

Ihr Passwort: xxxxxxxxxx

Vielen Dank !

Bearbeitet von Keckl **F** xxx4